# 7 hidac

## Función cuadrática de la forma  $y = ax^2 + c$

En el siglo XVI, comenzaron a introducirse los símbolos que hoy se utilizan en el planteamiento de ecuaciones. Uno de los matemáticos que mayor influencia tuvo en este cambio favorable para el desarrollo del Álgebra, fue el francés François Viète (1540-1603), con el uso de símbolos para expresar la incógnita y los coeficientes de una ecuación, facilitando el estudio de ecuaciones de grado 2, 3 y 4, que a partir de la edad moderna se les comenzó a llamar "funciones".

Dados los hallazgos de los matemáticos, se conoce en la actualidad la utilización de las funciones cuadráticas en las diferentes ramas de las ciencias naturales (Biología, Física y Química), así como en la economía y construcciones en la arquitectura, realizando aportes significativos para la humanidad.

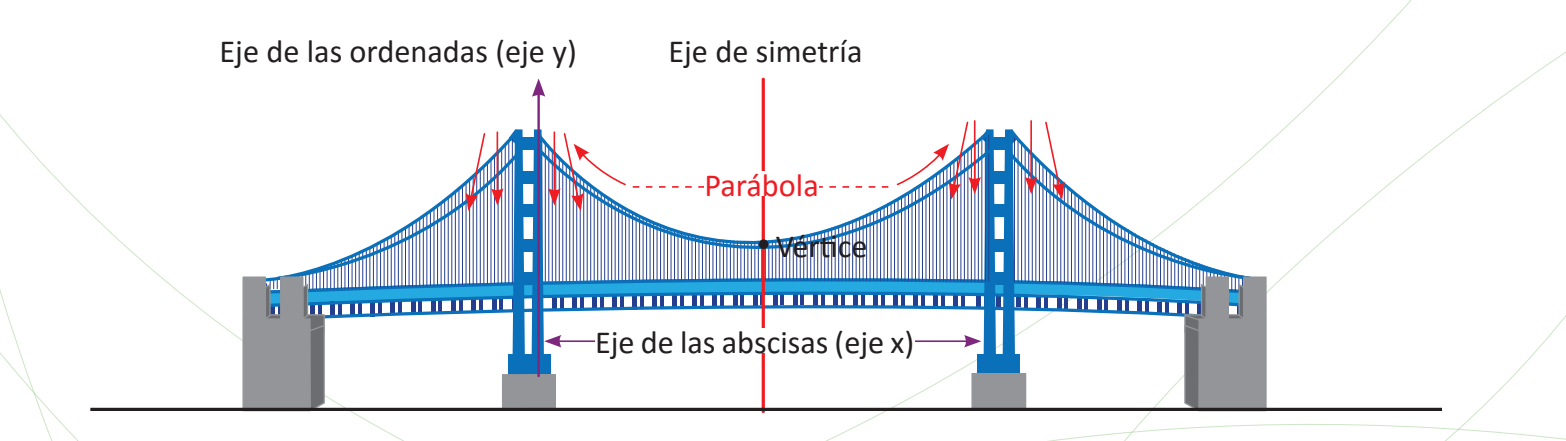

En esta unidad relacionarás magnitudes utilizando la proporcionalidad al cuadrado, ubicar pares ordenados en el plano cartesiano para graficar la función *y* = *x*<sup>2</sup> así como describir la variación de los valores de la función *y* = *ax*<sup>2</sup> .

#### **1.1 Proporcionalidad directa con el cuadrado, parte 1**

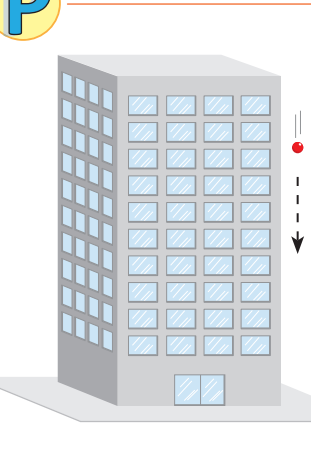

Al dejar caer una pelota desde un edificio, la distancia que recorre hasta llegar al suelo varía como lo muestra la siguiente tabla:

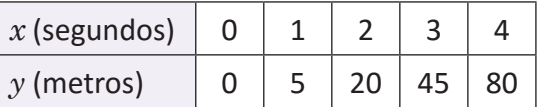

Donde *x* es el tiempo transcurrido (desde que se deja caer la pelota) y *y* es la distancia recorrida por la pelota después de *x* segundos.

a) Cuando *x* toma los valores 0, 1, 2, 3 y 4, ¿qué valores toma *y*? ¿Es *y* directamente proporcional a *x*?

*y* es directamente proporcional a *x,* si cuando *x* cambia en una cantidad de veces entonces *y* cambia en la misma cantidad.

b) En tu cuaderno, completa la siguiente tabla y responde, ¿qué relación hay entre *x*<sup>2</sup> y *y*?

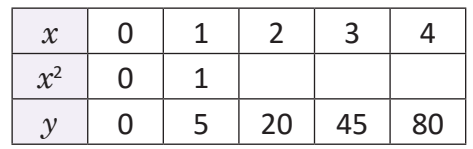

- c) ¿Cuál será la distancia recorrida después de 5 segundos?
- d) Escribe *y* en términos de *x*.

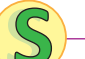

a) Cuando *x* toma los valores 0, 1, 2, 3 y 4, entonces *y* toma los valores 0, 5, 20, 45 y 80, respectivamente (ver tabla).

Si *y* fuese directamente proporcional a *x*, entonces al cambiar *x* dos o tres veces, *y* también cambiaría dos o tres veces. Pero esto no ocurre.

Al cambiar  $x = 1$  dos veces  $(x = 2)$  el valor de  $y = 5$  cambia cuatro veces  $(y = 20)$ . Al cambiar  $x = 1$  tres veces  $(x = 3)$  el valor de  $y = 5$  cambia nueve veces  $(y = 45)$ .

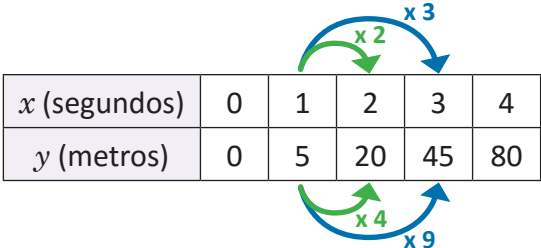

Por tanto, *y* no es directamente proporcional a *x*.

b) La tabla queda de la siguiente manera:

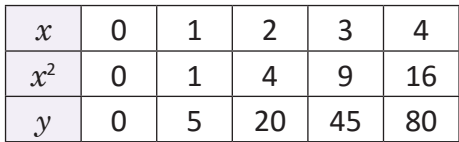

Al multiplicar por 5 cada una de las cantidades en *x*<sup>2</sup> , el resultado son sus respectivas cantidades en *y*:

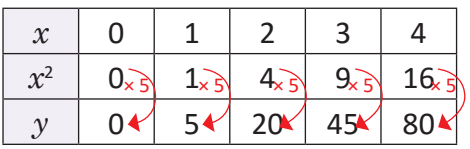

Luego, *y* es igual a multiplicar 5 por *x*<sup>2</sup> .

c) La distancia recorrida después de 5 segundos será:

 $5(5<sup>2</sup>$  $5(5^2) = 5(25)$ = 125 metros

d)  $y = 5x^2$ 

Una magnitud *y* **es directamente proporcional al cuadrado de otra magnitud** *x* si *y* = *ax*<sup>2</sup> . El número *a* es una **constante**, es decir, un número real fijo.

Por ejemplo, la distancia que recorre una pelota al caer, es directamente proporcional al cuadrado del tiempo transcurrido desde que se deja caer.

En el Problema inicial, la constante *a* es igual a 5. Este es un valor aproximado de la cantidad real, la cual se verá más detenidamente en ciencias naturales.

1. El área del cuadrado es directamente proporcional al cuadrado de su diagonal, donde  $a$  =  $\frac{1}{2}$ .

a) Completa los valores para el área en la siguiente tabla, donde *x* representa la diagonal del cuadrado (en cm) y *y* es el área (en cm2 ) del mismo:

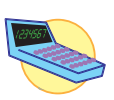

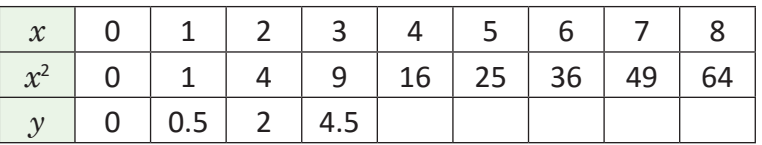

b)Escribe *y* (el área) en términos de *x* (su diagonal).

2. El área del círculo es directamente proporcional al cuadrado de su radio.

- a) ¿Cuál es el valor de la constante?
- b) Si *x* representa el radio del círculo y *y* su área, escribe *y* en términos de *x*.
- c) Completa los valores para el área en la siguiente tabla:

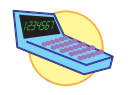

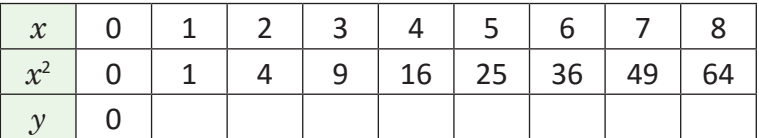

#### **1.2 Proporcionalidad directa con el cuadrado, parte 2**

La variable *y* es directamente proporcional al cuadrado de la variable *x*. Además, si *x* = 3, entonces  $y$  = 18. Plantea  $y$  =  $ax^2$  encontrando el valor de la constante  $a$ .

De acuerdo al enunciado del problema,  $y = ax^2$ .

Para encontrar el valor de la constante *a* se sustituyen *x* = 3 y *y* = 18 y se resuelve la ecuación:

 $18 = a(3)^2$  18 = 9*a a* =  $a = 2$ 18 9

Por lo tanto,  $y = 2x^2$ .

Si  $y = ax^2$ , entonces el valor de la constante  $a$  puede encontrarse sustituyendo un par de valores particulares de *x* y *y,* luego se resuelve la ecuación.

Si *y* es directamente proporcional al cuadrado de *x*, entonces se dice que *y* **es función de** *x*, pues cada valor de *x* determina un único valor de *y*.

En general, la función  $y = ax^2 + bx + c$ , donde  $a$ ,  $b$  y  $c$  son números reales  $(a \neq 0)$  se llama **función cuadrática**. Las funciones *y* = *ax*<sup>2</sup> y  $y = ax^2 + c$  son casos especiales que se estudiarán en esta unidad, la forma completa de la función cuadrática se estudiará hasta bachillerato.

1. En cada literal,  $y$  es directamente proporcional a  $x^2$ . Calcula el valor de la constante en los siguientes casos:

a) Cuando *x* = 2 entonces *y* = 12.

b) Cuando  $x = 3$  entonces  $y = 18$ .

- c) Cuando *x* = 6 entonces *y* = 18.
- 2. El volumen de un prisma de base cuadrada y altura constante varía proporcionalmente al cuadrado del lado de su base. Si el lado de la base mide 2 cm el volumen es igual a 12 cm<sup>3</sup>, ¿cuánto mide su altura?

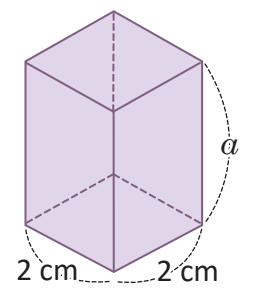

El volumen de un prisma es igual al producto de su altura por el área de su base.

#### **1.3 La función**  $y = x^2$

Dada la función  $y = x^2$ , donde  $a = 1$ :

a) En tu cuaderno completa la siguiente tabla:

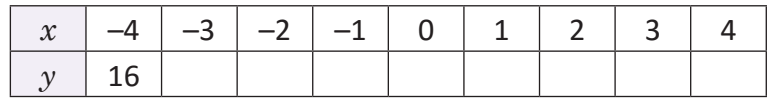

- b)Ubica en el plano cartesiano los pares ordenados (*x, y*) encontrados en el literal anterior y responde: ¿están todos en una línea recta?
- c) Completa las siguientes tablas y ubica los pares ordenados en el plano cartesiano. ¿Cómo es la línea que se forma?

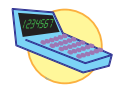

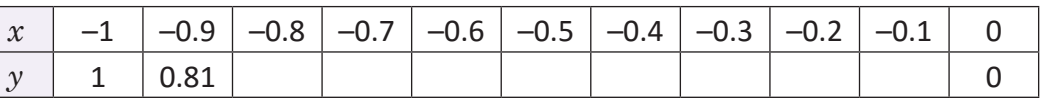

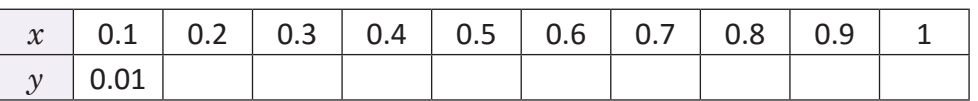

a) Cada valor de *y* es igual a elevar al cuadrado su correspondiente valor de *x*. Debe tenerse cuidado con el signo, por ejemplo:  $(-4)^2 = (-4)(-4) = 16$ . De acuerdo a esto, la tabla queda de la siguiente manera:

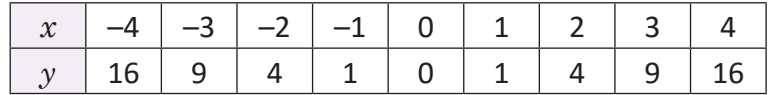

b)Para ubicar los puntos en el plano cartesiano se hace lo siguiente: se sitúa la primera coordenada sobre el eje *x*; a partir de esta, se cuentan las unidades correspondientes a la segunda coordenada, hacia arriba si es positiva o hacia abajo si es negativa (en ambos casos en forma vertical).

De acuerdo a lo anterior, los puntos del literal a) quedan situados como se muestra en la figura. Claramente, no están sobre una línea recta:

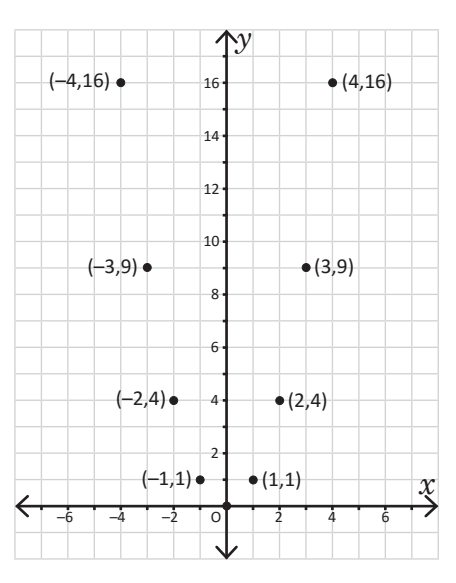

c) Los resultados en la tabla son los siguientes:

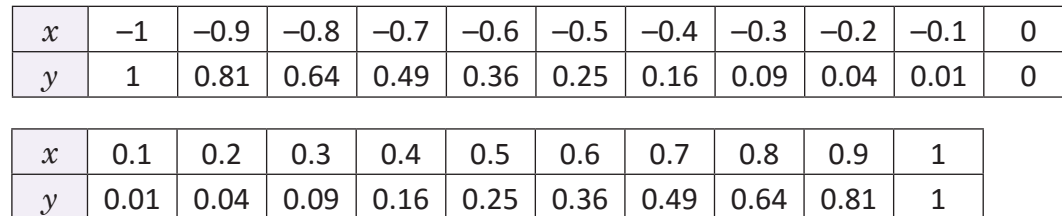

La línea que se forma se muestra en la figura:

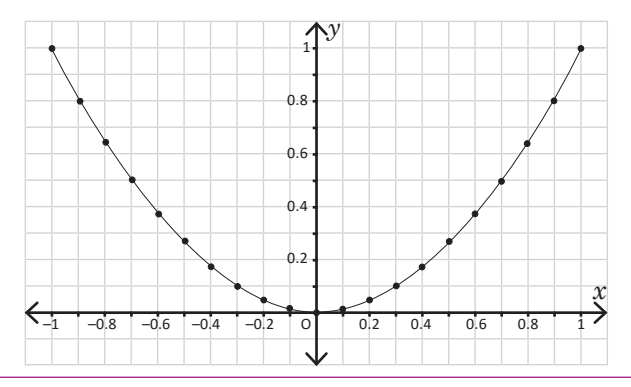

La gráfica de la función  $y = x^2$  se llama **parábola** y pasa por el origen (0, 0).

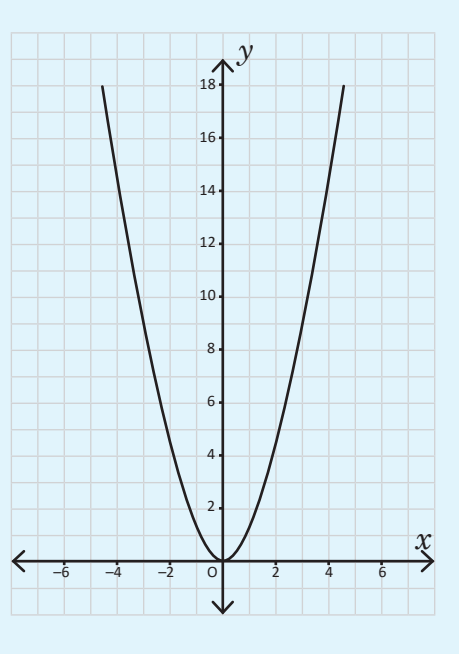

Todas las funciones cuadráticas tienen una parábola como gráfica, y su forma es similar a la de *y* = *x*<sup>2</sup> *.*

- - 1. Con base a los resultados encontrados en el Problema inicial, ¿qué relación hay entre los valores de *y* cuando *x* = –1 y *x* = 1?, ¿ocurre lo mismo cuando *x* = –2 y *x* = 2?
	- 2. En general, ¿qué relación hay entre los valores de *y* cuando *x* = –*m* y *x* = *m*?
	- 3. Si "doblas" la gráfica de  $y = x^2$  justo por el eje  $y$ , ¿qué ocurre con las partes de la gráfica que quedan a ambos lados?

#### **1.4 La función**  $y = ax^2$ ;  $a > 1$

A partir de la gráfica de *y* = *x*<sup>2</sup> , realiza lo siguiente:

a) Completa la tabla y grafica la función  $y = 2x^2$  en el mismo plano que  $y = x^2$ .

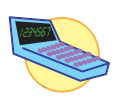

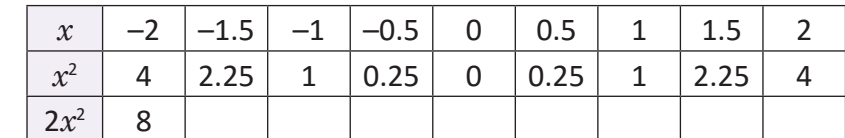

- b) ¿Cuál es la similitud y la diferencia entre las gráficas de  $y = x^2$  y  $y = 2x^2$ ?
- c) Compara el valor de *y* para ambas funciones cuando *x* = –1 y *x* = 2, ¿qué ocurre?
- a) Los valores de  $y = 2x^2$  son el resultado de multiplicar por 2 los de  $y = x^2$ . La tabla queda de la siguiente manera:

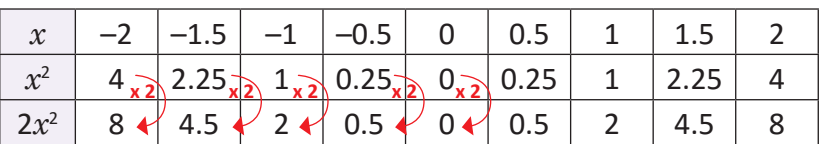

b) Similitudes en ambas gráficas: pasan por el origen (0, 0), son parábolas y al doblar por el eje *y* la parte de la gráfica que queda del lado derecho coincide con la del lado izquierdo.

Diferencias en ambas gráficas: los demás puntos, diferentes del origen, no coinciden. Además,  $y = 2x^2$  "está arriba" de  $y = x^2$ .

c) Al observar la tabla y la gráfica, el valor de  $y = 2x^2$  es el doble del valor de  $y = x^2$  cuando  $x = -1$ . Lo mismo ocurre para  $x = 2$ ; en general, el valor de la función  $y = 2x^2$  es el doble del valor de la función  $y = x^2$ .

La gráfica de  $y = 2x^2$  resulta de alargar verticalmente en un factor 2 la gráfica de *y* = *x*<sup>2</sup> . A esto se le llama **dilatación vertical**.

–3 –2 –1 O 1 2 3

1 2

*x*

8

4

 $= 2x^2$ 

Si  $a$  es un número mayor que 1 ( $a$  > 1), entonces para elaborar la gráfica de  $y$  =  $ax^2$  se multiplica por  $a$ todos los valores de *y* = *x*<sup>2</sup> . El **eje de simetría** de una parábola es la recta vertical que divide a la parábola en dos partes congruentes, en el caso de *y* = *ax*<sup>2</sup> el eje de simetría es el eje *y*.

Grafica las siguientes funciones a partir de la gráfica de  $y = x^2$ :

a) 
$$
y = 3x^2
$$
 b)  $y = 4x^2$  c)  $y = \frac{3}{2}x^2$ 

$$
f_{\rm{max}}
$$

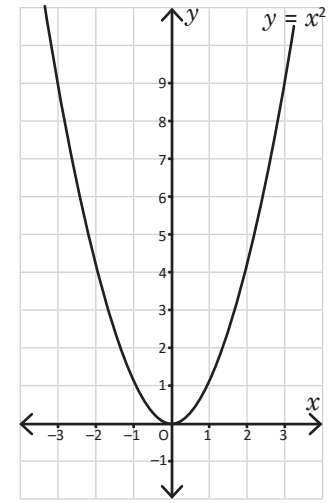

#### **1.5 Función**  $y = ax^2$ ; **0** < a < **1**

A partir de la gráfica de  $y = x^2$ , realiza lo siguiente:

a) Completa la tabla y grafica la función  $y = \frac{1}{2} x^2$  en el mismo plano que  $y = x^2$ .

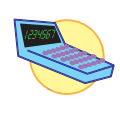

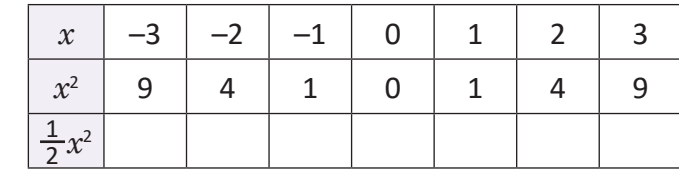

- b) ¿Cuál es la similitud y la diferencia entre las gráficas de  $y = x^2$  $y y = \frac{1}{2} x^2?$
- c) Compara el valor de *y* para ambas funciones, cuando  $x = -3$ y *x* = 2, ¿qué ocurre?
- a) Los valores de  $y = \frac{1}{2}x^2$  son el resultado de multiplicar por  $\frac{1}{2}$  los de  $y = x^2$ . La tabla queda de la siguiente manera:

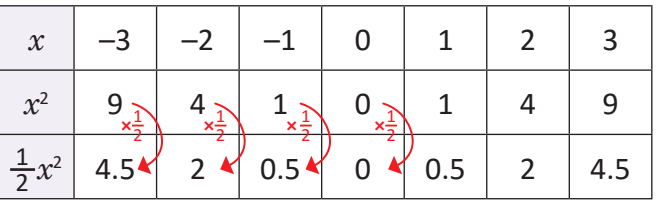

b) Similitudes en ambas gráficas: pasan por el origen (0, 0), son parábolas y el eje *y* es eje de simetría.

Diferencias en ambas gráficas: los demás puntos diferentes del origen no coinciden. Además,  $y = \frac{1}{2} x^2$  "está debajo" de  $y = x^2$ .

c) Al observar la tabla y la gráfica, el valor de  $y = \frac{1}{2} x^2$  es la mitad del valor de  $y = x^2$  cuando  $x = -3$ . Lo mismo ocurre para  $x = 2$ ; en general, el valor de la función  $y = \frac{1}{2}x^2$  es  $\frac{1}{2}$ del valor de la función  $y = x^2$ .

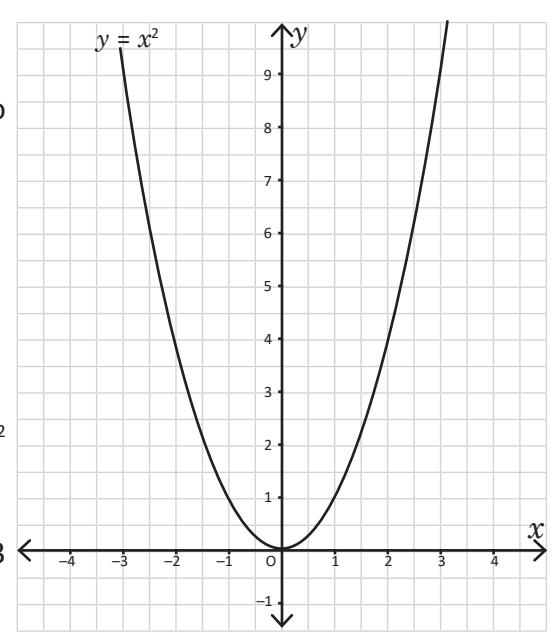

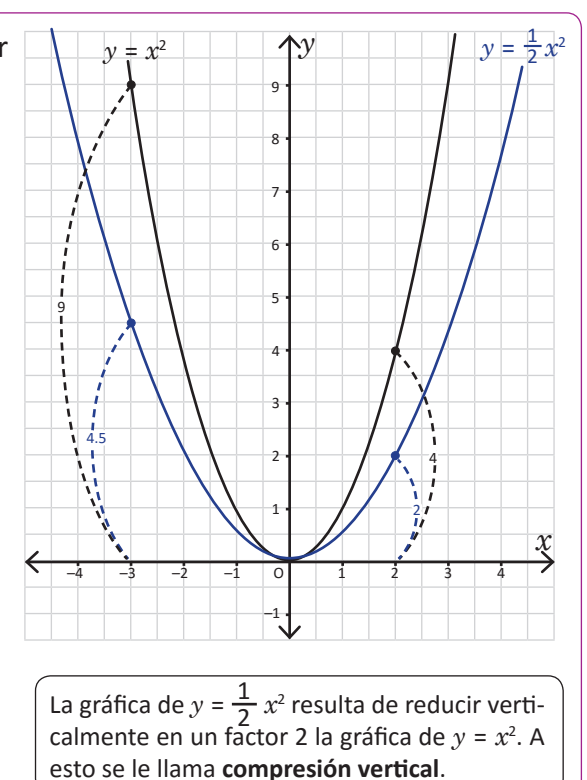

Si  $a$  es un número mayor que cero y menor que 1 (0 <  $a$  < 1), entonces para elaborar la gráfica de  $y = ax^2$  se multiplica por  $a$  todos los valores de  $y = x^2$ .

Grafica las siguientes funciones:

a) 
$$
y = \frac{1}{3} x^2
$$

$$
\frac{1}{3} x^2
$$
 b)  $y = \frac{1}{4} x^2$  c)  $y = \frac{2}{3} x^2$ 

### **1.6 Función**  $y = -ax^2$ ;  $a > 0$

**Contract Contract** 

A partir de la gráfica de *y* = *x*<sup>2</sup> , realiza lo siguiente:

a) Completa la tabla y grafica la función  $y = -x^2$  en el mismo plano que  $y = x^2$ .

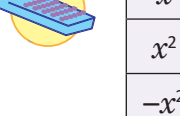

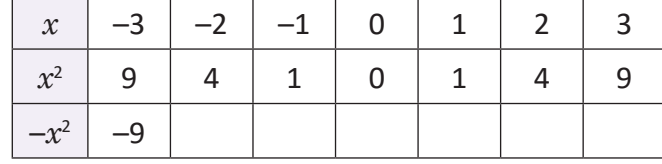

- b) ¿Cuál es la similitud y la diferencia entre las gráficas de  $y = x^2$  y  $y = -x^2$ ?
- c) Compara el valor de *y* para ambas funciones cuando *x* = –3 y *x* = 2, ¿qué ocurre?

a) Los valores de  $y = -x^2$  son el resultado de multiplicar por –1 los de  $y = x^2$ . La tabla queda de la siguiente manera:

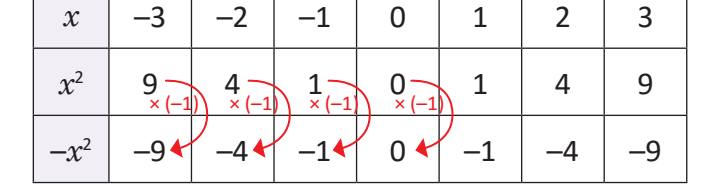

b) Similitudes en ambas gráficas: pasan por el origen (0, 0), son parábolas y el eje *y* es eje de simetría.

Diferencias en ambas gráficas: los demás puntos diferentes del origen no coinciden. Además, *y* = –*x*<sup>2</sup> está debajo del eje *x*.

c) Al observar la tabla y la gráfica, el valor de  $y = -x^2$  es el opuesto negativo del valor de  $y = x^2$  cuando  $x = -3$ . Lo mismo ocurre para  $x = 2$ ; en general, el valor de la función  $y = -x^2$  es el negativo del valor de la función  $y = x^2$ .

Si  $a$  es un número mayor que cero ( $a$  > 0), entonces para elaborar la gráfica de  $y$  =  $-a x^{\scriptscriptstyle 2}$  se multiplica por  $-1$  todos los valores de  $y = ax^2$ . La función  $y = -ax^2$  es una **reflexión con respecto al eje**  $x$  de la función  $y = ax^2$ ; en este caso se dice que la parábola de  $y = -ax^2$  se abre hacia abajo.

Grafica las funciones:  $y = -2x^2$  y  $y = -\frac{1}{2}x^2$  y compáralas con las gráficas de  $y = 2x^2$  y  $y = \frac{1}{2}x^2$ .

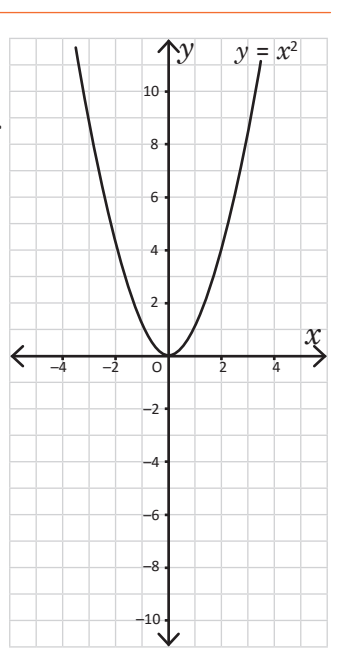

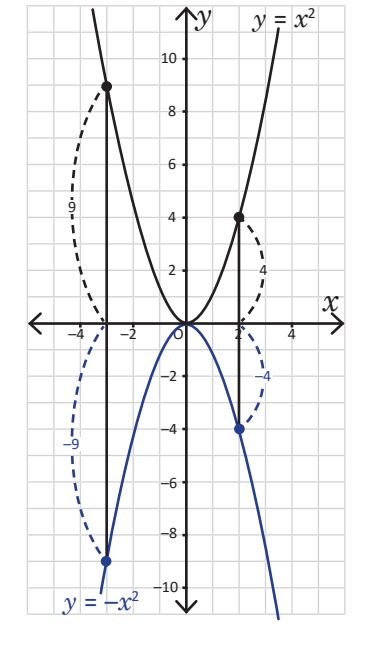

#### **1.7 Características de**  $y = ax^2$

Utilizando las gráficas de  $y = x^2$  y  $y = -x^2$ :

- a) Grafica en el mismo plano las funciones:  $y = 3x^2$ ,  $y = -3x^2$ ,  $y = \frac{1}{3}x^2$  y  $y = -\frac{1}{3}x^2$  (utiliza las que ya graficaste en clases anteriores).
- b) Si *a* es cualquier número real, excepto 0 (es decir, puede ser positivo o negativo), escribe las características de la gráfica de la función *y* = *ax*<sup>2</sup> .
- a) La gráfica de la función  $y = -3x^2$  es una reflexión con respecto al eje *x* de la gráfica  $y = 3x^2$ . De forma similar, la gráfica de  $y = -\frac{1}{3}x^2$ es una reflexión con respecto al eje *x* de la gráfica de  $y = \frac{1}{3}x^2$ .
- b) Características de la función  $y = ax^2$ :
- Sin importar el valor de  $\alpha$ , la gráfica de  $y = ax^2$  es una parábola que pasa por el origen (0, 0) y el eje *y* es eje de simetría.
- Si el valor absoluto de  $a$  es mayor que 1, entonces la parábola se acerca al eje *y*; mientras que si el valor absoluto de *a* está entre 0 y 1, entonces la parábola se aleja del eje *y*.
- Si  $a > 0$ , la parábola se abre hacia arriba.
- $\bullet$  Si  $a < 0$ , la parábola se abre hacia abajo.

A la gráfica de la función *y* = *ax*<sup>2</sup> se le llama parábola, y tiene al eje *y* como eje de simetría. El punto de intersección entre la parábola y su eje de simetría se llama **vértice**; en el caso de *y* = *ax*<sup>2</sup> , el vértice coincide con el origen (0, 0).

Si el valor absoluto de *a* es mayor que 1, entonces la parábola se acerca al eje *y*; mientras que si el valor absoluto de *a* está entre 0 y 1, entonces la parábola se aleja del eje *y*.

Si *a* > 0, la parábola se abre hacia arriba; si *a* < 0, entonces la parábola se abre hacia abajo.

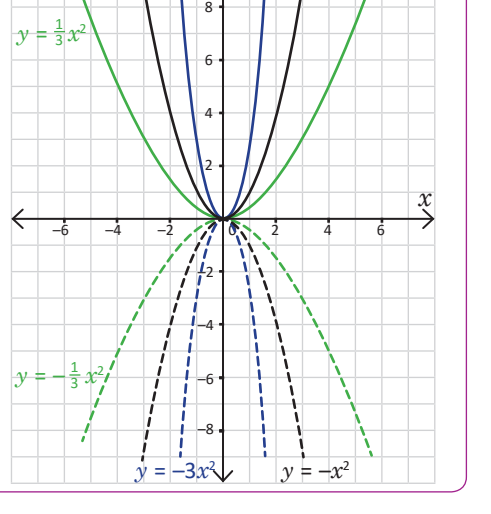

*y*

 $y = 3x^2 \bigwedge y$ ,  $y = x^2$ 

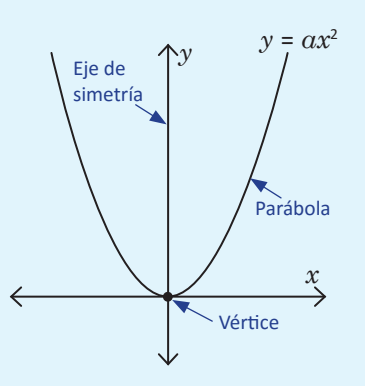

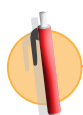

A cada función de la izquierda asígnale su respectiva gráfica en la derecha. Justifica tu respuesta.

a) 
$$
y = -\frac{1}{7}x^2
$$
  
b)  $y = -8x^2$   
c)  $y = 7x^2$   
d)  $y = \frac{1}{8}x^2$ 

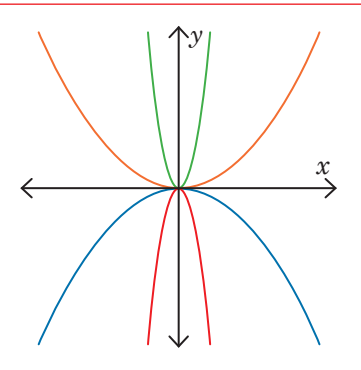

#### **1.8 Variación de**  $y = ax^2$ , parte 1

A partir de las gráficas de  $y = x^2$  y  $y = -x^2$  responde lo siguiente:

a) Si el valor de x aumenta de 1 a 2, ¿cómo cambia el valor de y en  $y = x^2$  y en  $y = -x^2$ ? b) Si el valor de *x* aumenta de -2 a -1, ¿cómo cambia el valor de *y* en  $y = x^2$  y en  $y = -x^2$ ?

a) Al observar las gráficas de  $y = x^2$  y  $y = -x^2$  se puede concluir lo siguiente:

ta de 1 a 2, entonces el valor de *y* aumenta de 1 a 4.

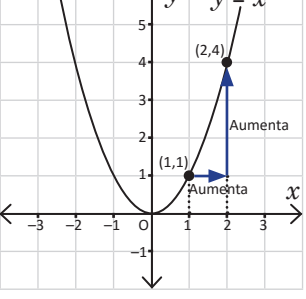

–3 –2 –1 O 1 2 3

 $\overline{\phantom{0}}$ –1

Si el valor de *x* aumen-<br>  $\sqrt{y}$   $\sqrt{y}$   $\sqrt{y^2}$  Si el valor de *x* aumenta de 1 a 2, entonces el valor de *y* disminuye de  $-1$  a  $-4$ .

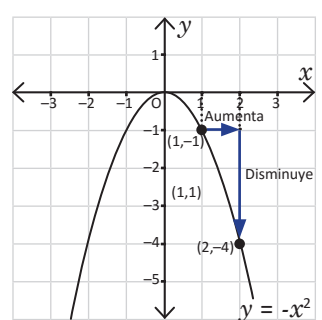

b) De forma similar al literal anterior se puede concluir lo siguiente:

Si el valor de *x* aumenta de –2 a –1, entonces el valor de *y* disminuye de 4 a 1. 5 l  $-4$  3 2 1  $y = x^2$  $(-1,1)$  $(-2, 4)$ Disminuye Aumenta

Si el valor de *x* aumenta de –2 a –1, entonces el valor de *y* aumenta de  $-4a - 1.$ 

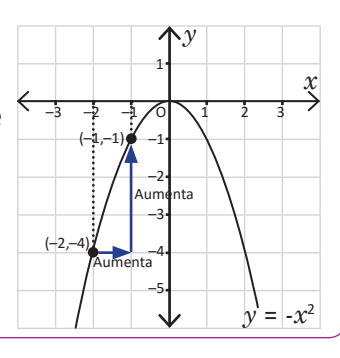

Dada la función  $y = ax^2$  y  $a$  un número real excepto 0 (positivo o negativo). Al ir aumentando el valor de *x*, ocurre lo siguiente:

*x*

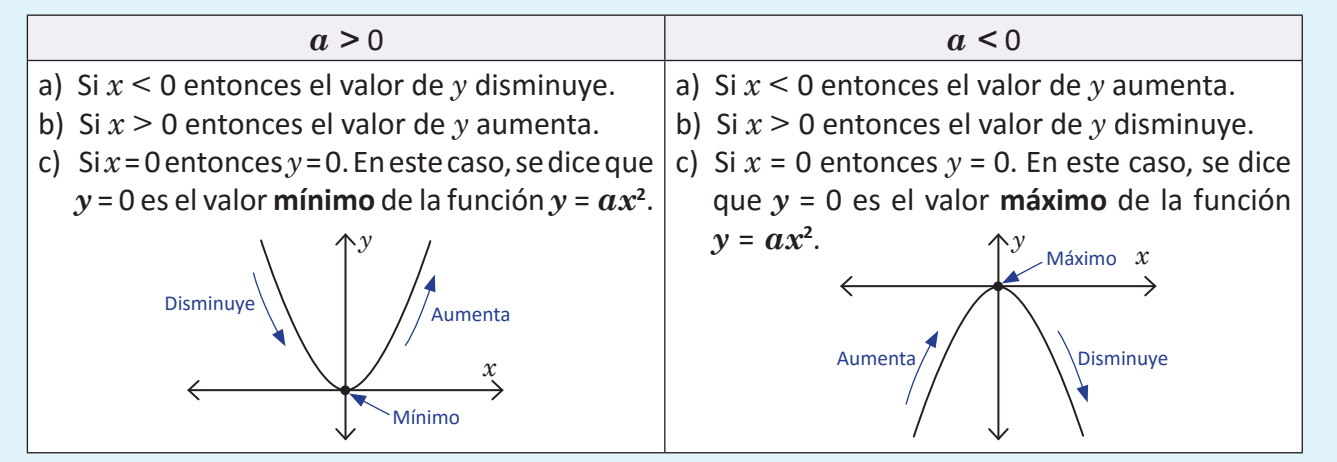

- 1. A partir de las gráficas de las funciones  $y = x^2$  y  $y = -x^2$ , si el valor de *x* aumenta de 2 a 3, ¿cómo cambia el valor de *y* en ambos casos?, ¿y si aumenta de –3 a –2?
- 2. En la función *y* = *x*<sup>2</sup> , ¿existen valores de *x* que cumplan *y* = –4? Justifica tu respuesta.

hidad 4

#### **1.9 Variación de**  $y = ax^2$ , parte 2

En la función  $y = 2x^2$ , si el valor de x se encuentra entre  $-1$  y 2, ¿entre cuáles números se encuentra *y*?

Utiliza la gráfica de  $y = 2x^2$ .

Para determinar los valores de *y* se trazan segmentos verticales que van, el primero desde *x* = –1 hasta la parábola, y el segundo desde *x* = 2 hasta la parábola.

Se observa lo siguiente:

- El valor mínimo que toma  $y$  es 0 (cuando  $x = 0$ ).
- El valor máximo que toma *y* es 8 (cuando *x* = 2).

Por lo tanto, el valor de *y* se encuentra entre 0 y 8.

A los valores que toma la variable *x* se les llama **dominio**, y a los valores que toma *y* se les llama **rango**. Estos dos conceptos se verán con mayor profundidad en bachillerato.

En la función  $y = -3x^2$ , si el valor de x se encuentra entre -2 y 1, ¿entre cuáles números se encuentra y?

- El valor mínimo de  $y$  es  $-12$  (cuando  $x = -2$ ).
- El valor máximo de  $y$  es 0 (cuando  $x = 0$ ).

Por lo tanto, el valor de *y* se encuentra entre –12 y 0.

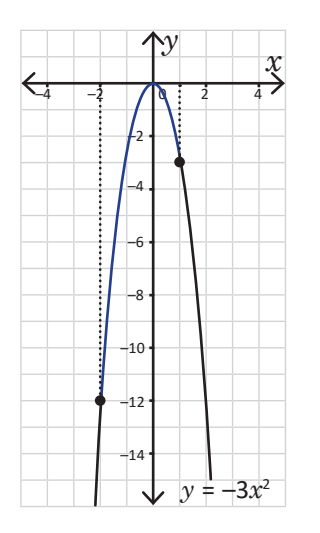

1. Si  $y = 3x^2$ , ¿entre cuáles valores se encuentra y si x está entre -2 y 3?

- 2. Si  $y = -2x^2$ , ¿entre cuáles valores se encuentra y si x está entre 2 y 4?
- 3. Si  $y = \frac{1}{2} x^2$ , ¿entre cuáles valores se encuentra y si x está entre -1 y 2?

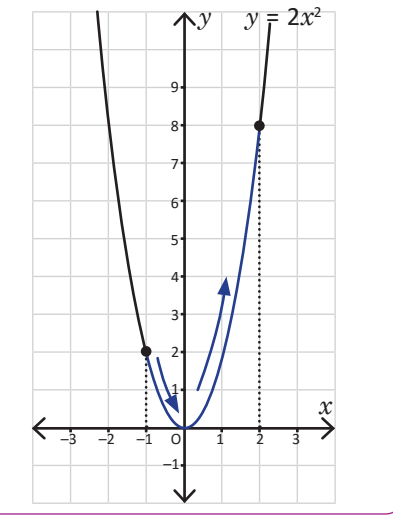

#### **1.10 Practica lo aprendido**

1. Completa la tabla y gráfica la función  $y = -\frac{1}{5}x^2$ .

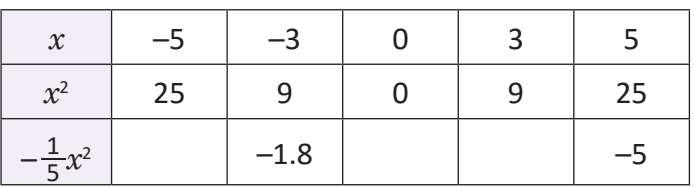

Los valores  $x = -5$  y  $x = 5$ tienen el mismo valor *y* = –5. En general, los valores  $x = -m$   $y = x = m$  tienen el mismo valor en *y*.

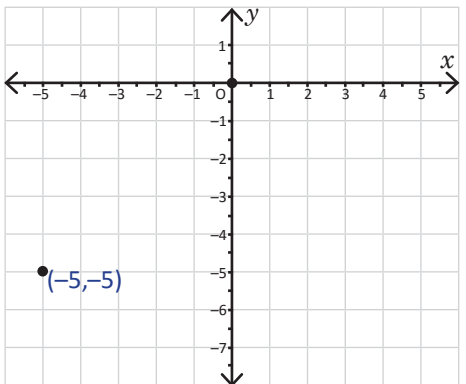

2. Completa la tabla y gráfica la función  $y = \frac{1}{5}x^2$ . Compara con la gráfica anterior.

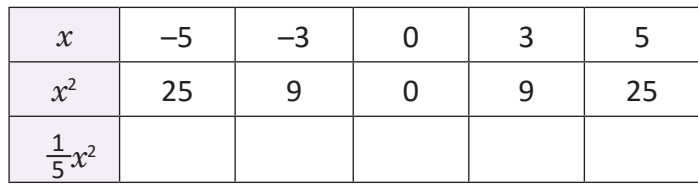

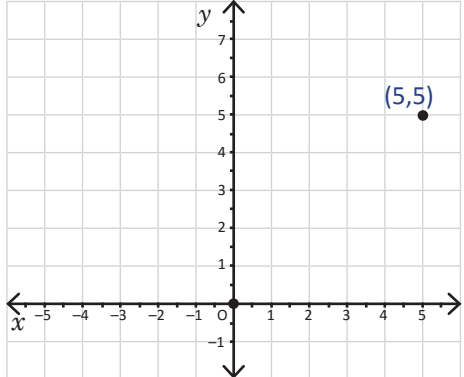

- 3. En cada literal,  $y$  es directamente proporcional a  $x^2$ . Calcula el valor de la constante en los siguientes casos:
	- a) Cuando  $x = 2$  entonces  $y = 24$ .
	- b) Cuando  $x = 8$  entonces  $y = 16$ .
	- c) Cuando  $x = 2$  entonces  $y = -6$ .
- 4. En el mismo plano, grafica las siguientes funciones:

a)  $y = \frac{3}{2}x^2$ b)  $y = \frac{2}{3}x^2$  c)  $y = -\frac{3}{2}$  $rac{3}{2}x^2$  d)  $y = -\frac{2}{3}x^2$ 

- 5. A partir de las gráficas de  $y = \frac{1}{6} x^2 y y = -\frac{1}{6} x^2$ :
	- a) Si el valor de *x* aumenta de 1 a 6, ¿cómo cambia el valor de *y* en ambos casos?
	- b) Si el valor de *x* aumenta de –12 a –6, ¿cómo cambia el valor de *y* en ambos casos?
- 6. Sea  $y = 2x^2$ :
	- a) Si el valor de *x* está entre –1 y 3, ¿entre cuáles valores se encuentra *y*?
	- b) Si el valor de *x* está entre –2 y 4, ¿entre cuáles valores se encuentra *y*?

#### **1.11 Practica lo aprendido**

- 1. Sea  $y = -6x^2$ :
	- a) Si el valor de *x* está entre –3 y 2, ¿entre cuáles valores se encuentra *y*?
	- b) Si el valor de *x* está entre –1 y 1, ¿entre cuáles valores se encuentra *y*?
- 2. A cada función de la izquierda asígnale su respectiva gráfica en la derecha:

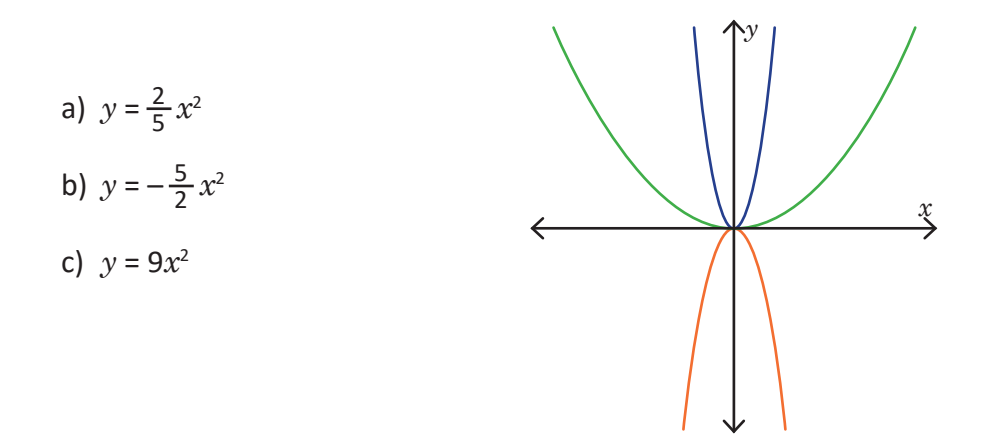

3. La siguiente gráfica es de una función  $y = ax^2$ , ¿cuál es el valor de  $a$ ?

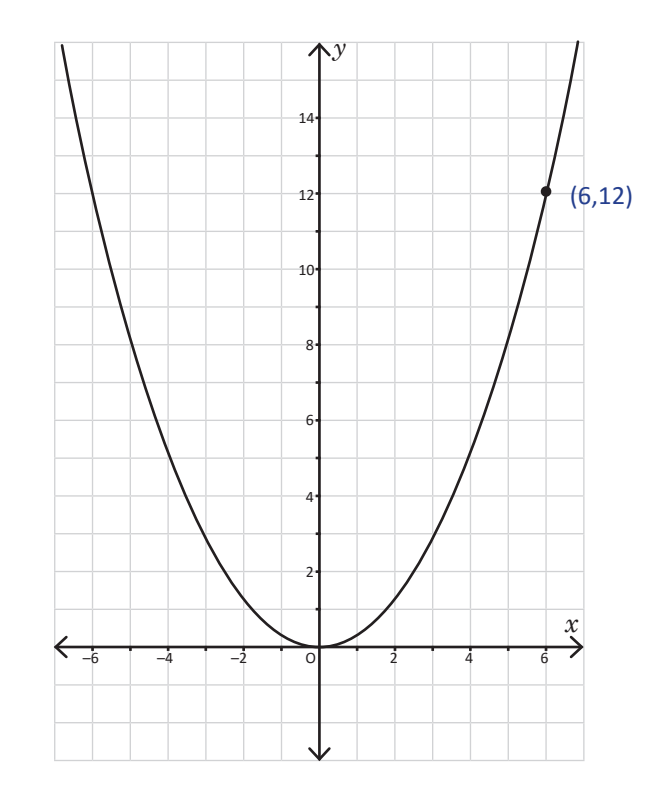

A partir de la gráfica de *y* = *x*<sup>2</sup> :

a) Completa la tabla y grafica la función  $y = x^2 + 2$ .

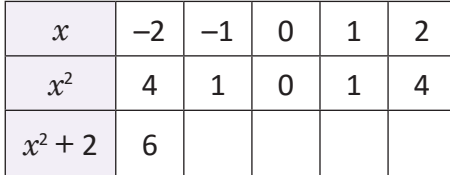

La gráfica de  $y = x^2 + 2$  es una parábola.

- b) ¿Cuál es la similitud y la diferencia entre las gráficas de  $y = x^2$  y  $y = x^2 + 2$ ?
- c) Describe con tus palabras qué le ocurre a la gráfica de  $y = x^2$  para obtener  $y = x^2 + 2$ .
- - a) Los valores de  $y = x^2 + 2$  son el resultado de sumar 2 a los valores de  $y = x^2$ . La tabla queda de la siguiente manera:

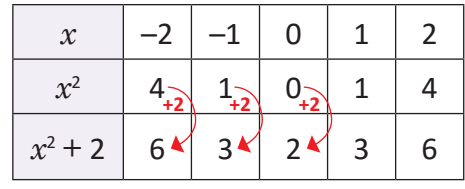

b) Similitudes en ambas gráficas: son parábolas y el eje *y* sigue siendo eje de simetría.

Diferencias en ambas gráficas: no hay puntos coincidentes. Incluso, el vértice en  $y = x^2$  es (0, 0); mientras que en  $y = x^2 + 2$  es (0, 2), se encuentra dos unidades arriba.

c) La gráfica de  $y = x^2$  se desplazó dos unidades hacia arriba para obtener la gráfica de  $y = x^2 + 2$ .

Si *a* es cualquier número real excepto 0 (positivo o negativo) y *c* es un número positivo (*c* > 0) entonces, la gráfica de *y* = *ax*<sup>2</sup> + *c* es un **desplazamiento vertical de** *c* **unidades** (hacia arriba) de la gráfica de  $y = ax^2$ . El eje de simetría de  $y = ax^2 + c$  es el eje  $y$ ,  $y$  su vértice es (0, *c*).

Grafica las siguientes funciones. En cada caso escribe cuál es el vértice:

a) 
$$
y = x^2 + 3
$$

b)  $y = -x^2 + 3$ 

+ 3 c)  $y = -2x^2 + 2$ 

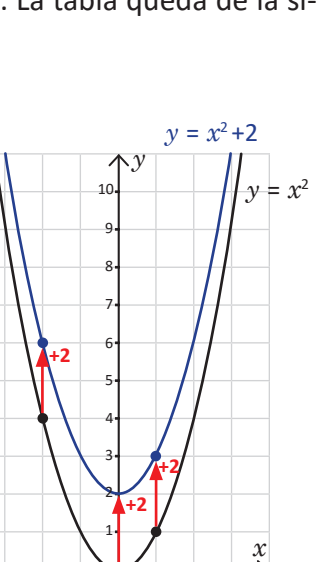

–3 –2 –1 O 1 2 3

–1

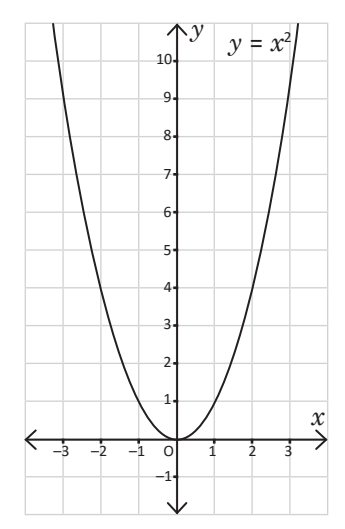

Unidad 4

#### **2.2 Función**  $y = ax^2 + c$ ;  $c < 0$

A partir de la gráfica de *y* = *x*<sup>2</sup> :

eje de simetría.

a) Completa la tabla y grafica la función  $y = x^2 - 2$ .

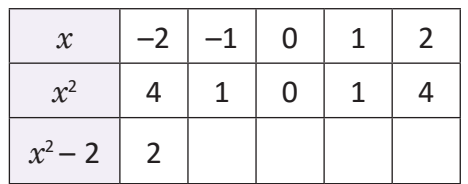

- b) ¿Cuál es la similitud y la diferencia entre las gráficas de  $y = x^2$  y  $y = x^2 - 2?$
- c) Describe con tus palabras qué le ocurre a la gráfica de  $y = x^2$  para obtener  $y = x^2 - 2$ .
- a) Los valores de  $y = x^2 2$  son el resultado de restar 2 a los valores de  $y = x^2$ . La tabla queda de la siguiente manera:

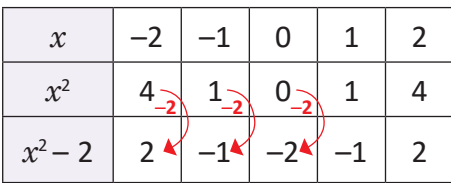

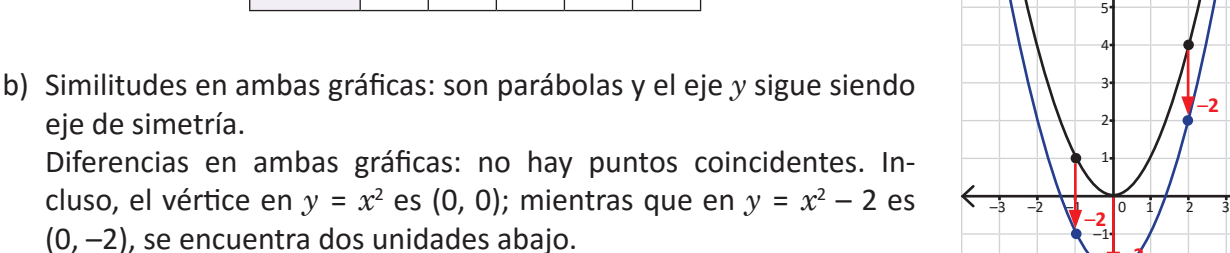

c) La gráfica de  $y = x^2$  se desplazó dos unidades hacia abajo para obtener la gráfica de  $y = x^2 - 2$ .

Si *a* es cualquier número real excepto 0 (positivo o negativo) y *c* es un número negativo (*c* < 0) entonces, la gráfica de *y* = *ax*<sup>2</sup> + *c* es un **desplazamiento vertical de** *c* **unidades** (hacia abajo) de la gráfica de  $y = ax^2$ . El eje de simetría de  $y = ax^2 + c$  es el eje  $y$ ,  $\gamma$  su vértice es (0,  $c$ ).

Grafica las siguientes funciones. En cada caso escribe cuál es el vértice:

a) 
$$
y = x^2 - 3
$$
   
b)  $y = -x^2 - 3$    
c)  $y = 2x^2 - 2$ 

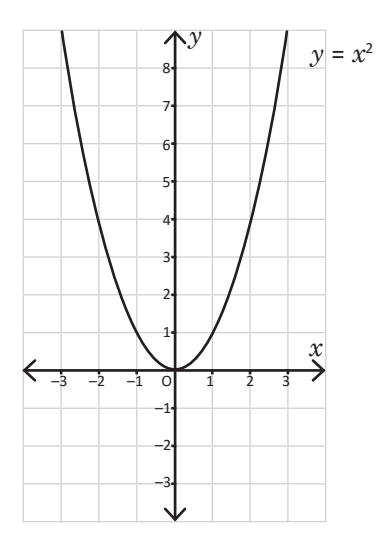

–2 –3 –**2**

*x*

 $y = x^2 - 2$ 

–**2**

 $y = x^2$ 

#### **2.3 Condiciones iniciales para encontrar la ecuación de una función**

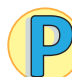

En una función  $y = ax^2 + c$ , ¿cuáles deben ser los valores de *a* y *c* para que la gráfica de la función sea la mostrada en grafica de la funcion sea la filosciada en el estado en el estado en el el estado en el estado en el estado en<br>La figura?

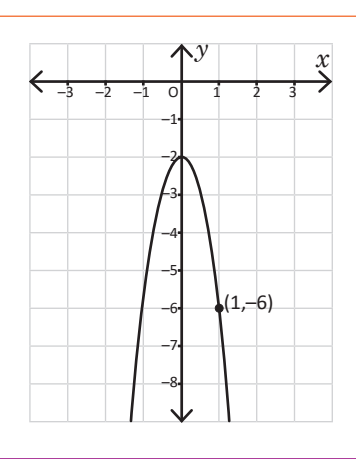

positivos, por lo que podrían ser negativos también. Usa la gráfica para encontrar el vértice.

El problema indica que la función es de forma  $y = ax^2 + c$ . Al observar la gráfica se concluye lo siguiente:

- 1. El número *a* es negativo, ya que la parábola se abre hacia abajo.
- 2. El vértice se encuentra en (0, *c*), esto lo indica el enunciado.
- 3. El número *c* es negativo, ya que el vértice está "debajo" de (0, 0).

Al observar la gráfica se verifica que el vértice está en (0, –2), y por lo tanto *c* = –2. El punto (1, –6) se encuentra sobre la parábola, es decir, si *x* = 1, entonces  $y = -6$ . Se sustituyen estos valores y  $c$  en  $y = ax^2 + c$  y se despeja  $a$ :

$$
-6 = \alpha(1)^{2} + (-2)
$$
  
\n
$$
\alpha - 2 = -6
$$
  
\n
$$
\alpha = -6 + 2
$$
  
\n
$$
\alpha = -4
$$

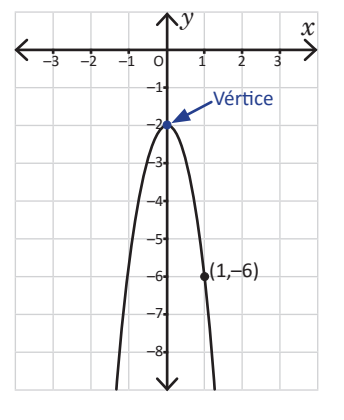

Por lo tanto, los valores de  $a \vee c$  son  $-4 \vee -2$  respectivamente,  $\vee y = -4x^2 - 2$ .

Dada la gráfica de una función  $y = ax^2 + c$  y un punto  $(m, n)$  sobre esta, entonces para encontrar los valores de *a* y *c* (que pueden ser positivos o negativos) se hace lo siguiente:

- 1. En la gráfica, ubicar el vértice de la parábola (0, *c*): si está arriba de (0, 0) entonces *c* es positivo, y si está debajo de (0, 0) entonces *c* es negativo.
- 2. Encontrar el valor de  $a$  sustituyendo  $n$ ,  $m \gamma c$ , quedando así:  $n = am^2 + c$ .
- 1. Las siguientes gráficas corresponden a funciones de la forma  $y = ax^2 + c$ . Encuentra los valores de  $a$  y  $c$ en cada una de ellas:

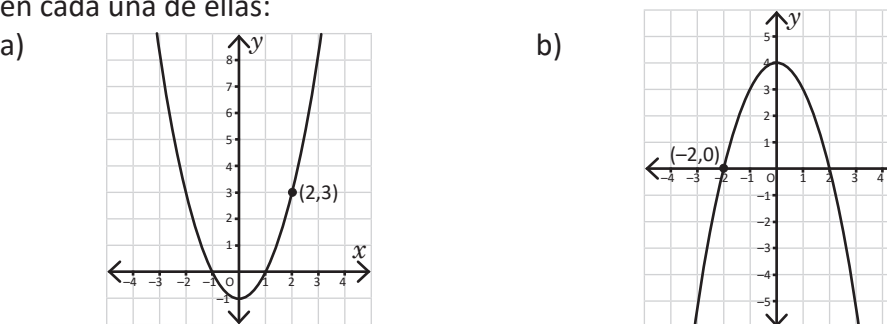

2. Encuentra los valores  $a \vee c$  de una función  $y = ax^2 + c$  cuya gráfica pasa por los puntos (1, 4)  $\vee$  (2, 10).

#### **2.4 Practica lo aprendido**

1. Grafica las siguientes funciones y escribe el vértice de cada una:

a) 
$$
y = -3x^2 + 1
$$
   
b)  $y = 3x^2 - 1$    
c)  $y = \frac{1}{4}x^2 + 2$    
d)  $y = -\frac{1}{4}x^2 - 2$ 

- 2. Escribe el vértice de las siguientes funciones:
	- a)  $y = 2x^2 \frac{1}{2}$  <br>b)  $y = 2x^2 + \frac{1}{2}$  <br>c)  $y = -2x^2$ d)  $y = -2x^2 + \frac{1}{2}$  <br> e)  $y = \frac{1}{2}x^2 + 2$  <br> f)  $y = \frac{1}{2}x^2 - 2$ 1 2 1 2 2 1 2 1 2
- 3. Las siguientes gráficas corresponden a funciones de la forma  $y = ax^2 + c$ . Encuentra los valores de  $a$ y *c* en cada una de ellas.

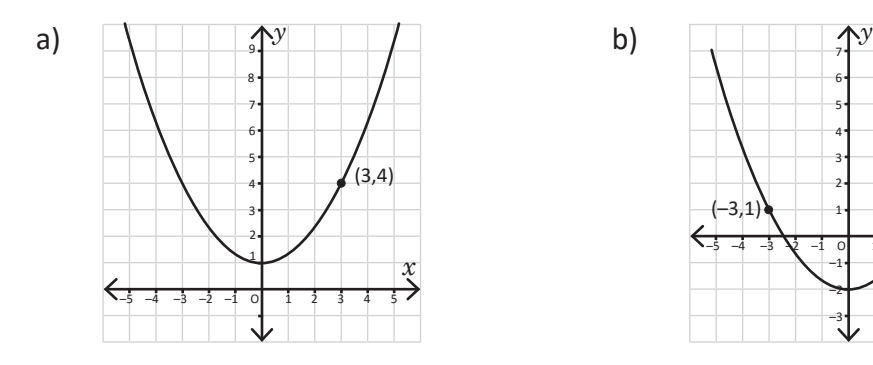

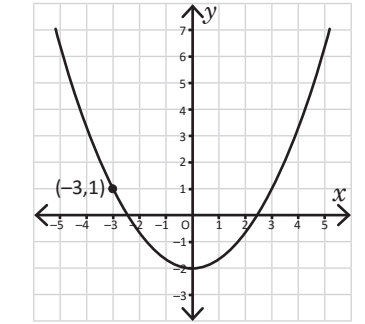

- 4. A cada función, asígnale su respectiva gráfica:
	- a)  $y = -5x^2 + 2$ + 2 b)  $y = 5x^2 + 2$

c) 
$$
y = \frac{1}{5}x^2 - 3
$$

– 3 d)  $y = -\frac{1}{5}x^2 - 3$ *y*

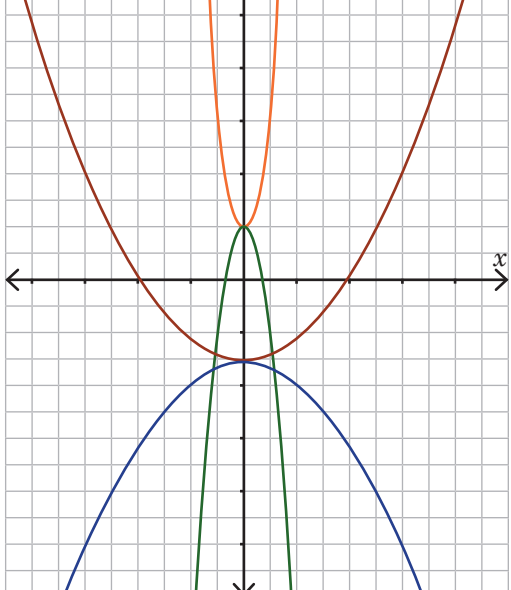